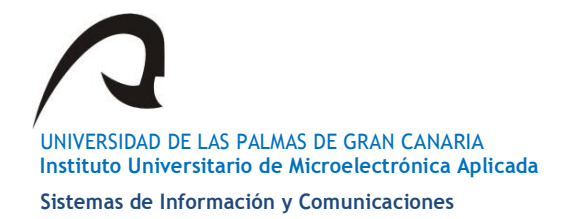

**Datos Personales** 

## Convocatoria de Becas de Colaboración para la realización del Máster Universitario en Electrónica y Telecomunicación Aplicadas. Curso 2019/2020

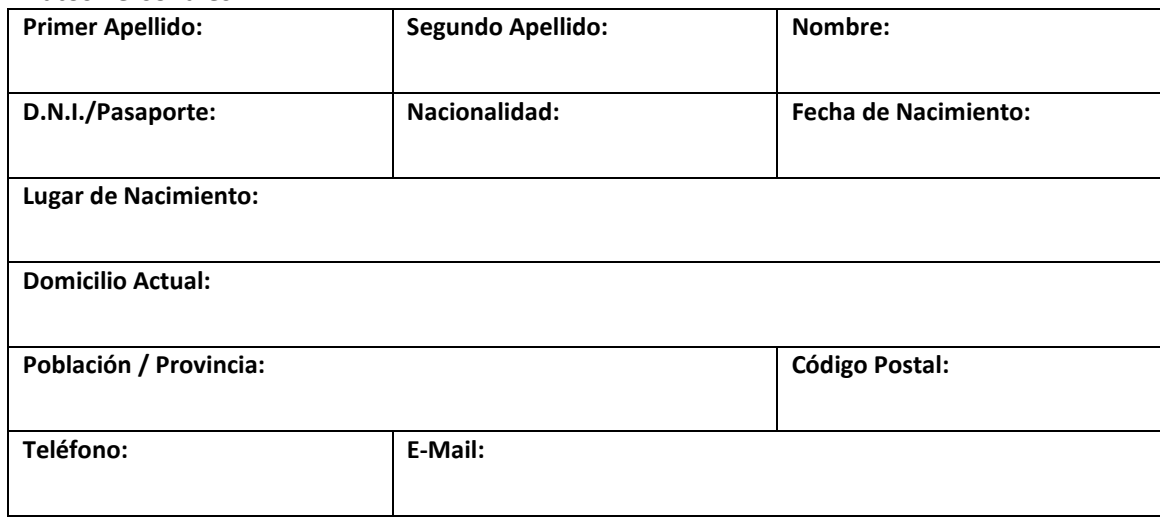

## **Datos Académicos**

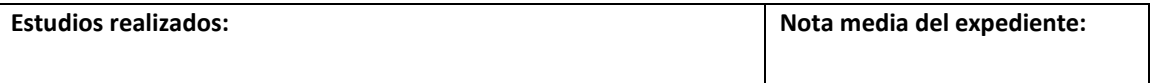

## **Beca solicitada**

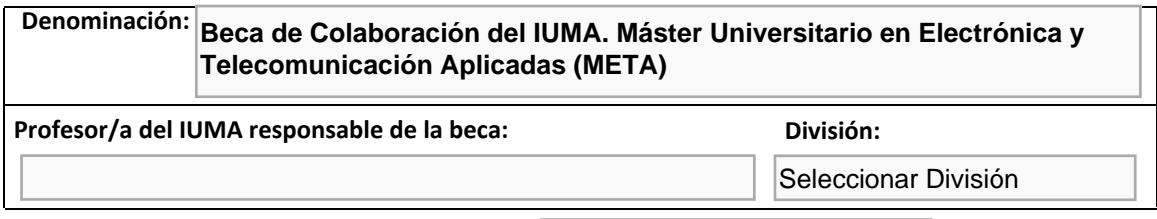

Las Palmas de Gran Canaria, a **18 de junio de 2019** 

El/La Solicitante

Fdo.:

## **Documentación requerida a entregar conjuntamente con esta solicitud:**

- 1. Curriculum Vitae. Se recomienda usar un formato estandarizado ([Europass](https://europass.cedefop.europa.eu/es/documents/curriculum-vitae) o [similar\)](http://www.emplea.universia.es/informacion/clases_curriculum/clases_cv/estandar/).
- 2. Proyecto de colaboración avalado por un profesor del IUMA, según plantilla.
- 3. Información de notas del expediente del estudiante.
- 4. Carta de motivación.

Las bases de la convocatoria están disponibles en la web del IUMA. (http://[www.iuma.ul](www.iuma.ulpgc.es)pgc.es)

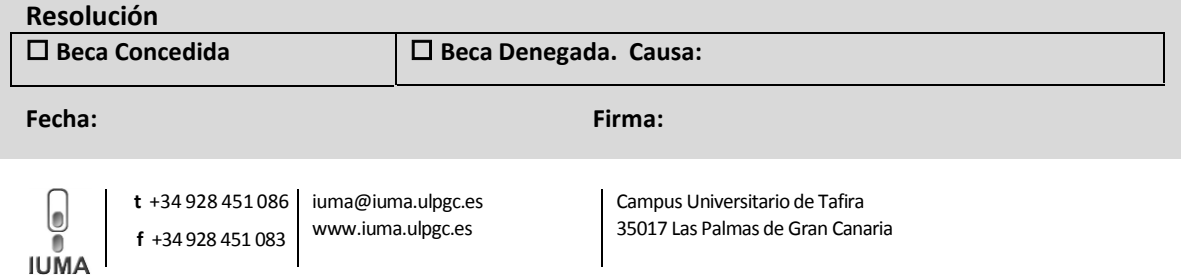